## BIOCARTA\_RAS\_PATHWAY

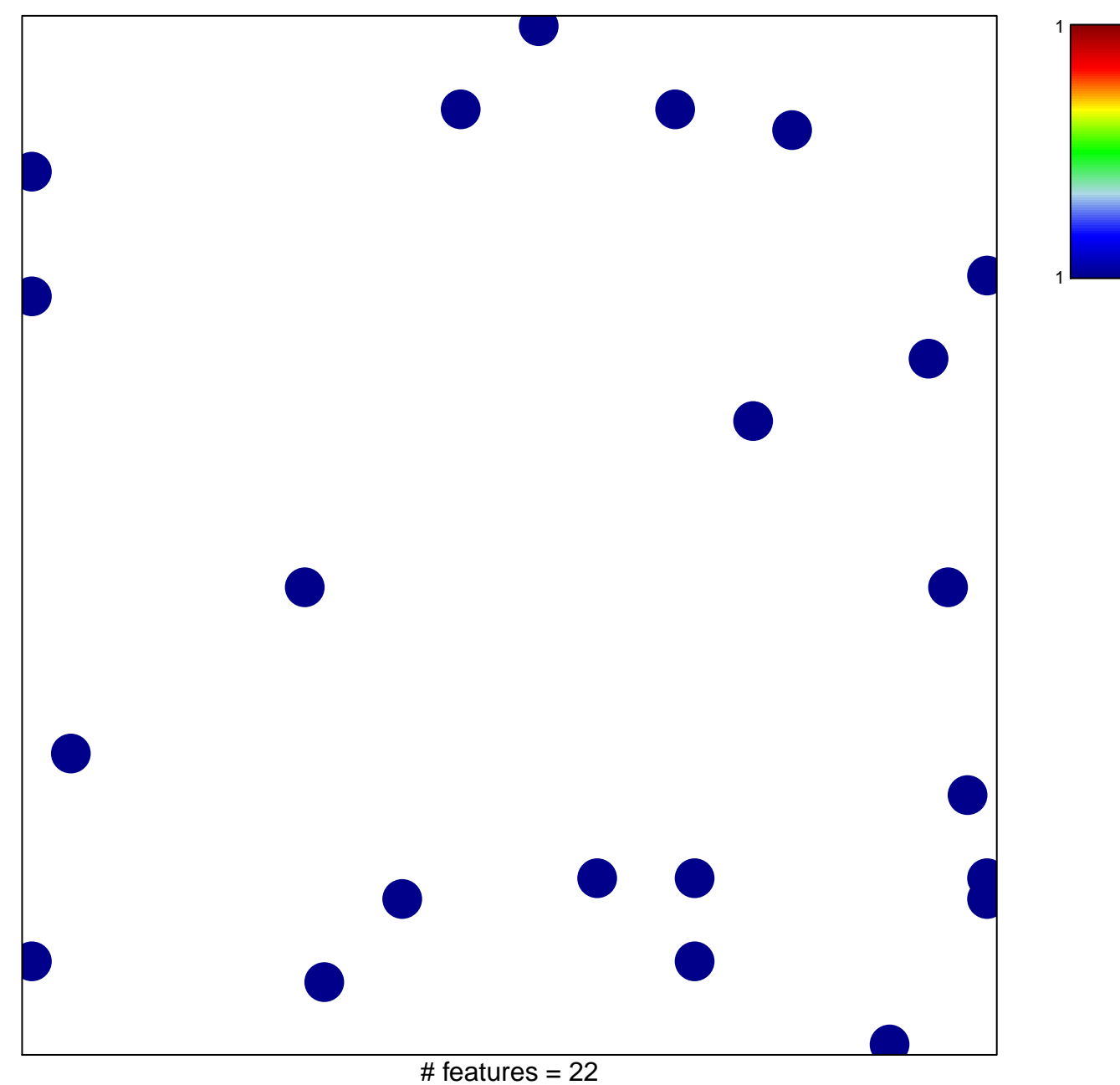

chi-square  $p = 0.83$ 

## **BIOCARTA\_RAS\_PATHWAY**

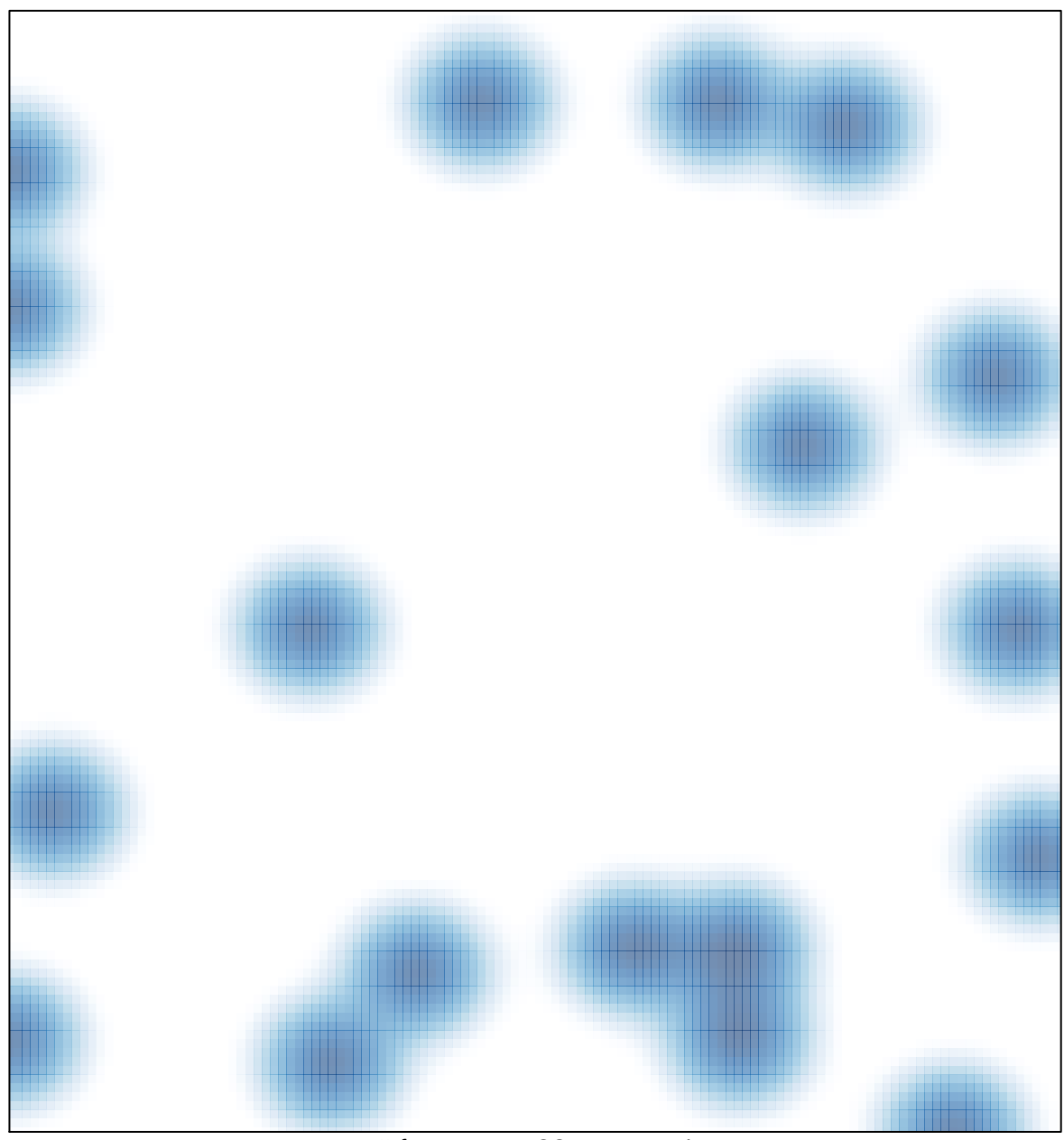

# features =  $22$ , max = 1